# Photoshop CS3 Crack With Serial Number Torrent (Activation Code) Download PC/Windows

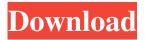

#### Photoshop CS3 Crack+ Full Product Key [Mac/Win]

Note that even though the "Photoshop" term is generic, it does not mean that you will necessarily use Photoshop and only Photoshop. You can use Photoshop, but you could also use a similar program. Further, Photoshop is often referred to as the industry standard image manipulation program. There are many other image manipulation programs to complement Photoshop's features. Many of them are free. Use a host of useful Photoshop tools There are many useful tools that come with Photoshop. Almost all are used to manipulate images in the same way; you could use them all or just use the ones that you find useful. A number of them, such as the Brush tool (see Figure 7-1), are also used in other Adobe products. Illustrations by Yuko Shimizu, ©iStock.com/cool-stock The following list describes a few of the more useful Photoshop tools: Pencil tool: This tool is used to touch up images as needed. The background remains transparent so that you can see the original image. It is great for touch-ups on artwork, use it for logos and other artwork that has clear guidelines. Lasso tool: This is used to select a specific area of your image, and you can use the Pencil tool to refine the selection. The tool selects specific colors, thereby making it great for color correction. Brush tool: This is similar to the Pencil tool, but has many settings that enable you to select colors and apply them to your image, with very little effort. You can even blur the image using the Brush tool. You can create fun effects when you use the Multiply or Screen blending modes. You can use this blending mode to give a blurred-looking background. You can even use the Red Eye tool to remove red-eye from a picture. You use the Eraser tool to remove unwanted items or even to enhance your image with artifacts that reveal the feel of the image. Illustrations by Yuko Shimizu, ©iStock.com/cool-stock Camera Raw (ACR): This is a plug-in for Photoshop, and it enables you to perform various edits to your images. You can adjust the exposure, the contrast, and the brightness. Adjustment layers: These are layers that you can add to your image that give you different tools for manipulating the image. You can increase or decrease the contrast, or create a vignette effect. Layer effects

## Photoshop CS3 Crack + For Windows

Users can save, organize and edit photos, layer images, make and apply art filters, create and import layered file, and create and edit video clips. The program's grammar is quite simple: you point at a photo, press or click a button, and you are done. (Unless you are working on a complex project.) Adobe Photoshop Elements was first released in March 2009. What are the advantages of Adobe Photoshop Elements? Step by step editing When you edit a photo, you don't do it to save yourself the time, but to give yourself greater control over the photograph. You always have the option to undo to quickly return to where you were with the photograph in the past. Time saving With Adobe Photoshop Elements, you don't have to save your current work file to go and have a coffee or to continue editing later. Most of the time spent when you edit an image is in the creation of the high-quality picture that you are trying to print. You have a high quality editor so you don't have to save each intermediate step. You can create a high quality image without the time spent searching for your photographs and saving them to your computer. Tailor-made filters and brushes Adobe Photoshop Elements allows you to edit photos by creating a set of

specific painting tools. For instance, when you need to create a photograph of a blue ceiling with a yellow edge, you could create one brush that makes the ceiling blue, one that makes the ceiling yellow, and a final one that creates a mix of the two. You could use the brush like a paint brush for a professional studio environment. Artistic filters There are a large number of filters created by professional photographers, designers and photographers. In order to use these filters, you have to understand a little bit of the image processing language. We don't want you to have to learn this language in order to be able to create an image. A simple interface Adobe Photoshop Elements has a simple interface, which makes it easy for beginners to master the basics of editing an image. Up to 2 GB of storage Compared to other photo editors, Adobe Photoshop Elements offers up to 2GB of storage for your images. Now you can store up to 100 high-quality images on your computer without having to put them on a USB key. Who uses Photoshop Elements? a681f4349e

## **Photoshop CS3**

#### What's New in the?

The present invention relates to a system which can determine the quality of images of an original and print them, by using a digital camera and a color printer for example. While it is difficult to make a color judgement of a print image due to a limited resolution of a video camera, a system for judging color using a digital camera and a color printer is known from, for example, Unexamined Japanese Patent Publication HEI 11-34212. A color judgement circuit of this kind includes a hue, lightness and saturation chroma judging section which judges hue, lightness and saturation, a grid section for dividing an image into a plurality of small areas by arranging a plurality of unit areas on the image, and a color judgement section which judges the quality of an image on the basis of distribution of the judged hue, lightness and saturation in the unit areas. The hue, lightness and saturation chroma judging section calculates the mean of the color coordinates of the pixels in each unit area, and determines the type of the color by means of the mean, as hue, lightness and saturation. Then, the grid section divides the image into a plurality of small areas by arranging a plurality of unit areas on the image. When the color judgment section judges the color distribution in a unit area on the image in a reference manner, it judges whether the color is judged as favorable, unfavorable or neutral on the basis of the distribution of the hue, lightness and saturation which are represented by the color difference in each unit area. This color judgement system is a chroma judgement system which does not judge the color of each pixel on the image, but judges the color distribution on a scale of large areas such as the unit area. It is based on the premise that if one cannot judge the color difference of each pixel, one cannot judge the color distribution of each pixel. A photograph printed under illumination of illumination light of a fluorescent lamp, if compared with a photograph printed under illumination of illumination light of an incandescent lamp, shows a noticeable color difference. Thus, in this chroma judgement system, a chroma judgement under illumination of illumination light of an incandescent lamp, which is the highest quality, is implemented as a reference, and the corresponding pixel is judged. By setting the lightness and saturation lower than the reference lightness and saturation to a position corresponding to the chroma of the color in the reference chroma, the lightness and saturation of the pixel is compared with the reference lightness and saturation. The

### **System Requirements:**

Display: Hard Drive: (at least) 1GB available space Memory: 500MB of RAM Processor: 2.2GHz Video: Graphics: OS: Storage: Additional Requirements: Internet: The Beauty of LSP How to use LSP: System Requirements: Memory: 500MB of

https://italytourexperience.com/wp-content/uploads/2022/07/Photoshop 2022 Version 232.pdf

https://fonentry.com/wp-content/uploads/2022/07/Photoshop CC 2015 Version 16 serial number and product key crack
Product Key Full MacWin .pdf

 $\underline{http://facebook.jkard.com/upload/files/2022/07/qkoYgBjuEHDQgfJxAn3X\_01\_d6b25f2cc049cfefc6bfae3017d83c88\_file.pdf}$ 

http://classacteventseurope.com/wp-content/uploads/2022/07/Photoshop\_2022\_Version\_2301.pdf

http://iptvpascher.com/?p=24070

https://lighthousehealing.org/wp-content/uploads/berdet.pdf

https://infraovensculinary.com/wp-

content/uploads/2022/07/Photoshop 2021 Version 2231 keygen only Registration Code.pdf

https://alumbramkt.com/photoshop-2020-kevgen-incl-product-key-download-2022-new/

https://favs.favelas.top/upload/files/2022/07/QgzAFzu7Zhyh9XfAs5LT\_01\_052f77f67d8f31a5d89bb4d536019b82\_file.pdf

https://sibparishnaacp.org/2022/06/30/adobe-photoshop-2022-version-23-serial-number-download-for-pc/

https://savosh.com/photoshop-cs6-crack-full-version-full-version-download-pc-windows-2022-latest/

https://pinballsarcadegames.com/advert/adobe-photoshop-2022-version-23-free-download/

http://golfsimcourses.com/wp-content/uploads/2022/07/langbota.pdf

https://esport-ready.com/wp-content/uploads/2022/07/Photoshop 2022 Version 230 Activation Code With Keygen.pdf

https://www.cheddrbox.com/upload/files/2022/07/IOnFIhSGX26h1R5uScbe 01 d6b25f2cc049cfefc6bfae3017d83c88 file.pdf

https://natepute.com/advert/photoshop-2021-version-22-3-1-with-license-key-free-2/

https://italytourexperience.com/wp-

content/uploads/2022/07/Adobe Photoshop CC 2019 Version 20 keygen only 3264bit.pdf

https://saintjohnvianneysocials.com/upload/files/2022/07/3mBNfLfKbaSgNDuJkbns\_01\_052f77f67d8f31a5d89bb4d536019b8 2\_file.pdf

https://xn--80aagyardii6h.xn--p1ai/adobe-photoshop-2022-version-23-1-jb-kevgen-exe-free-download/

https://www.smallblackowned.com/wp-content/uploads/2022/06/Photoshop\_2021\_Version\_2201.pdf